## Package 'zellkonverter'

October 14, 2021

<span id="page-0-0"></span>Title Conversion Between scRNA-seq Objects

Version 1.2.1

Date 2021-06-22

Description Provides methods to convert between Python AnnData objects and SingleCellExperiment objects. These are primarily intended for use by downstream Bioconductor packages that wrap Python methods for single-cell data analysis. It also includes functions to read and write H5AD files used for saving AnnData objects to disk.

biocViews SingleCell, DataImport, DataRepresentation

License MIT + file LICENSE

- Imports Matrix, basilisk, reticulate, SingleCellExperiment (>= 1.11.6), SummarizedExperiment, DelayedArray, methods, S4Vectors, utils
- Suggests covr, spelling, testthat, knitr, rmarkdown, BiocStyle, scRNAseq, HDF5Array, rhdf5, BiocFileCache

URL <https://github.com/theislab/zellkonverter>

BugReports <https://github.com/theislab/zellkonverter/issues>

Encoding UTF-8

LazyData true

Roxygen list(markdown = TRUE)

RoxygenNote 7.1.1

Language en-GB

StagedInstall no

VignetteBuilder knitr

git\_url https://git.bioconductor.org/packages/zellkonverter

git\_branch RELEASE\_3\_13

git\_last\_commit a3c4f31

git last commit date 2021-06-22

Date/Publication 2021-10-14

```
Author Luke Zappia [aut, cre] (<https://orcid.org/0000-0001-7744-8565>),
     Aaron Lun [aut] (<https://orcid.org/0000-0002-3564-4813>)
```
Maintainer Luke Zappia <luke@lazappi.id.au>

## R topics documented:

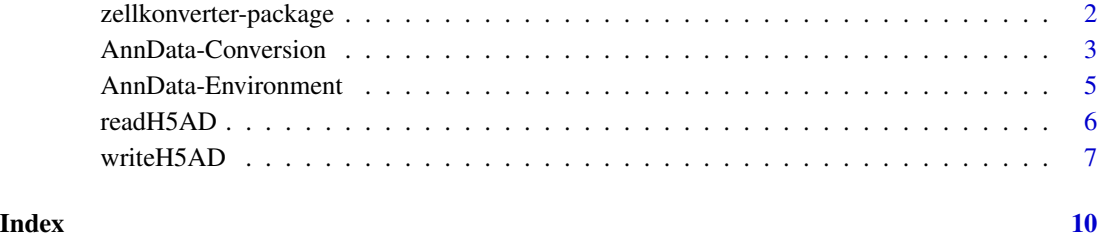

zellkonverter-package *zellkonverter: Conversion Between scRNA-seq Objects*

#### Description

Provides methods to convert between Python AnnData objects and SingleCellExperiment objects. These are primarily intended for use by downstream Bioconductor packages that wrap Python methods for single-cell data analysis. It also includes functions to read and write H5AD files used for saving AnnData objects to disk.

#### Author(s)

Maintainer: Luke Zappia <luke@lazappi.id.au> [\(ORCID\)](https://orcid.org/0000-0001-7744-8565)

Authors:

• Aaron Lun <infinite.monkeys.with.keyboards@gmail.com> [\(ORCID\)](https://orcid.org/0000-0002-3564-4813)

#### See Also

Useful links:

- <https://github.com/theislab/zellkonverter>
- Report bugs at <https://github.com/theislab/zellkonverter/issues>

#### <span id="page-2-1"></span><span id="page-2-0"></span>Description

Conversion between Python AnnData objects and [SingleCellExperiment](#page-0-0) objects.

## Usage

```
AnnData2SCE(adata, X_name = NULL, skip_assays = FALSE, hdf5_backed = TRUE)
SCE2AnnData(sce, X_name = NULL, skip_assays = FALSE)
```
## Arguments

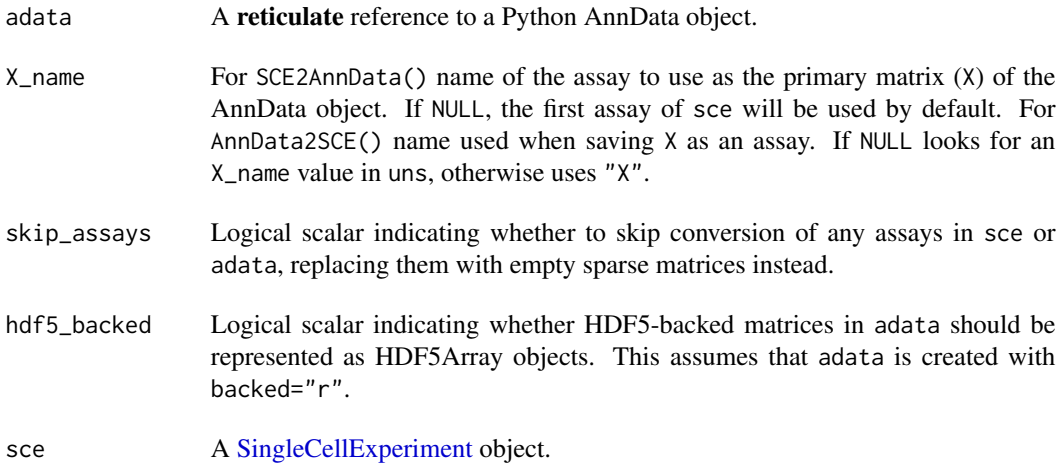

## Details

These functions assume that an appropriate Python environment has already been loaded. As such, they are largely intended for developer use, most typically inside a basilisk context.

The conversion is not entirely lossless. The current mapping is shown below (also at [https://](https://tinyurl.com/AnnData2SCE) [tinyurl.com/AnnData2SCE](https://tinyurl.com/AnnData2SCE)):

<span id="page-3-0"></span>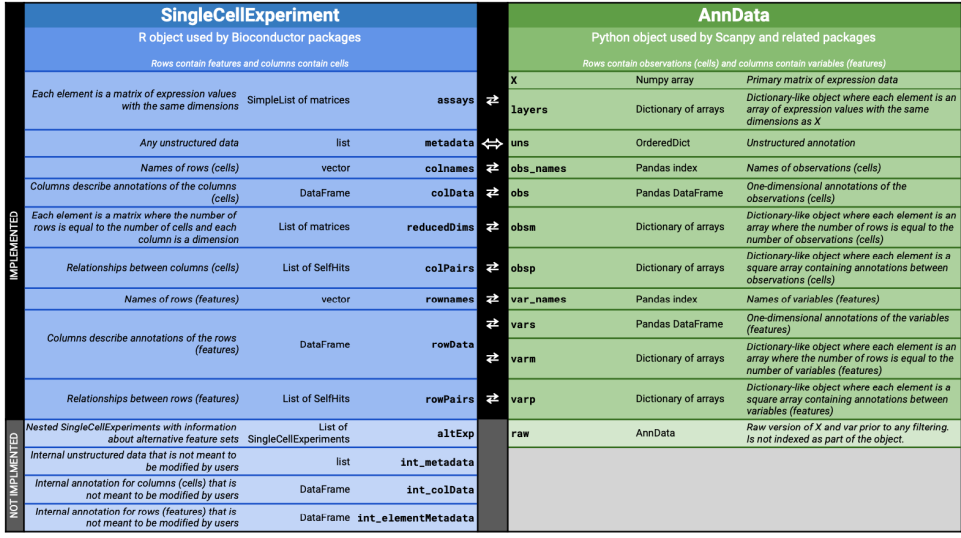

In SCE2AnnData(), matrices are converted to a **numpy**-friendly format. Sparse matrices are converted to [dgCMatrix](#page-0-0) objects while all other matrices are converted into ordinary matrices. If skip\_assays = TRUE, empty sparse matrices are created instead and the user is expected to fill in the assays on the Python side.

For AnnData2SCE(), a warning is raised if there is no corresponding R format for a matrix in the AnnData object, and an empty sparse matrix is created instead as a placeholder. If skip\_assays = NA, no warning is emitted but variables are created in the [int\\_metadata\(\)](#page-0-0) of the output to specify which assays were skipped.

If skip\_assays = TRUE, empty sparse matrices are created for all assays, regardless of whether they might be convertible to an R format or not. In both cases, the user is expected to fill in the assays on the R side, see [readH5AD\(\)](#page-5-1) for an example.

We attempt to convert between items in the [SingleCellExperiment](#page-0-0) [metadata\(\)](#page-0-0) slot and the AnnData uns slot. If an item cannot be converted a warning will be raised.

Values stored in the varm slot of an AnnData object are stored in a column of [rowData\(\)](#page-0-0) in a [SingleCellExperiment](#page-0-0) as a [DataFrame](#page-0-0) of matrices. If this column is present an attempt is made to transfer this information when converting from [SingleCellExperiment](#page-0-0) to AnnData.

#### Value

AnnData2SCE() will return a [SingleCellExperiment](#page-0-0) containing the equivalent data from adata.

SCE2AnnData() will return a **reticulate** reference to an AnnData object containing the content of sce.

#### Author(s)

Luke Zappia Aaron Lun

#### See Also

[writeH5AD\(\)](#page-6-1) and [readH5AD\(\)](#page-5-1) for dealing directly with H5AD files.

#### <span id="page-4-0"></span>AnnData-Environment 5

#### Examples

```
if (requireNamespace("scRNAseq", quietly = TRUE)) {
   library(basilisk)
   library(scRNAseq)
    seger <- SegerstolpePancreasData()
    # These functions are designed to be run inside
    # a specified Python environment
    roundtrip <- basiliskRun(fun = function(sce) {
        # Convert SCE to AnnData:
        adata <- zellkonverter::SCE2AnnData(sce)
        # Maybe do some work in Python on 'adata':
        # BLAH BLAH BLAH
        # Convert back to an SCE:
        zellkonverter::AnnData2SCE(adata)
    }, env = zellkonverterAnnDataEnv, sce = seger)
}
```
AnnData-Environment *AnnData environment*

#### Description

The Python environment used by zellkonverter for interfacing with the anndata Python library (and H5AD files) is described by the dependencies in .AnnDataDependencies. The zellkonverterAnnDataEnv variable is the [basilisk::BasiliskEnvironment\(\)](#page-0-0) used by zellkonverter.

#### Usage

.AnnDataDependencies

zellkonverterAnnDataEnv

#### Format

A character vector containing the pinned versions of all Python packages in zellkonverterAnnDataEnv.

A [basilisk::BasiliskEnvironment\(\)](#page-0-0) containing zellkonverter's AnnData Python environment.

#### Details

The .AnnDataDependencies variable is exposed for use by other package developers who want an easy way to define the dependencies required for creating a Python environment to work with AnnData objects, most typically within a **basilisk** context. For example, we can simply combine this vector with additional dependencies to create a **basilisk** environment with Python package versions that are consistent with those in zellkonverter.

#### 6 **6 readH5AD**

If you want to run code in the exact environment used by zellkonverter this can be done using zellkonverterAnnDataEnv in combination with [basilisk::basiliskStart\(\)](#page-0-0) and/or [basilisk::basiliskRun\(\)](#page-0-0). Please refer to the basilisk documentation for more information on using these environments.

#### Author(s)

Luke Zappia Aaron Lun

#### Examples

.AnnDataDependencies

```
cl <- basilisk::basiliskStart(zellkonverterAnnDataEnv)
anndata <- reticulate::import("anndata")
basilisk::basiliskStop(cl)
```
<span id="page-5-1"></span>readH5AD *Read H5AD*

#### Description

Reads a H5AD file and returns a [SingleCellExperiment](#page-0-0) object.

#### Usage

```
readH5AD(file, X_name = NULL, use_hdf5 = FALSE, reader = c("python", "R"))
```
#### Arguments

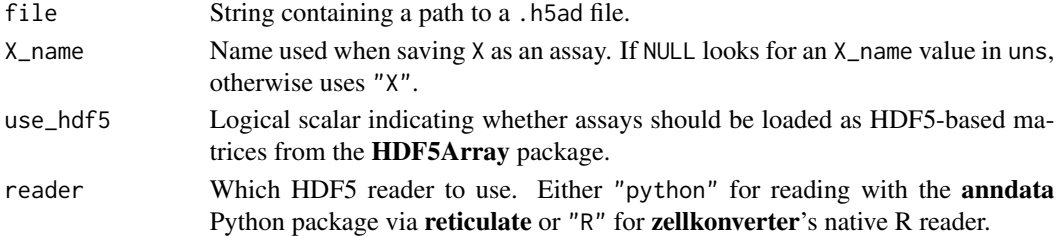

#### Details

Setting use\_hdf5 = TRUE allows for very large datasets to be efficiently represented on machines with little memory. However, this comes at the cost of access speed as data needs to be fetched from the HDF5 file upon request.

When first run, this function will instantiate a conda environment containing all of the necessary dependencies. This will not be performed on any subsequent run or if any other zellkonverter function has been run prior to this one.

Setting reader = "R" will use an experimental native R reader instead of reading the file into Python and converting the result. This avoids the need for a Python environment and some of the issues with conversion but is still under development and is likely to return slightly different output.

<span id="page-5-0"></span>

#### <span id="page-6-0"></span>writeH5AD 7

## Value

A [SingleCellExperiment](#page-0-0) object is returned.

#### Author(s)

Luke Zappia

Aaron Lun

## See Also

[writeH5AD\(\)](#page-6-1), to write a [SingleCellExperiment](#page-0-0) object to a H5AD file.

[AnnData2SCE\(\)](#page-2-1), for developers to convert existing AnnData instances to a [SingleCellExperiment.](#page-0-0)

## Examples

library(SummarizedExperiment)

```
file <- system.file("extdata", "krumsiek11.h5ad", package = "zellkonverter")
sce <- readH5AD(file)
class(assay(sce))
sce2 <- readH5AD(file, use_hdf5 = TRUE)
class(assay(sce2))
sce3 <- readH5AD(file, reader = "R")
```
<span id="page-6-1"></span>writeH5AD *Write H5AD*

## Description

Write a H5AD file from a [SingleCellExperiment](#page-0-0) object.

#### Usage

```
writeH5AD(
  sce,
 file,
 X_name = NULL,skip_assays = FALSE,
  compression = c("none", "gzip", "lzf")
)
```
#### <span id="page-7-0"></span>**Arguments**

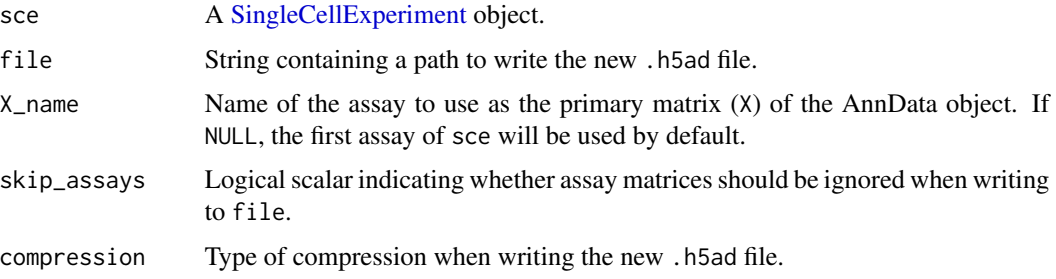

#### Details

#### Environment:

When first run, this function will instantiate a conda environment containing all of the necessary dependencies. This will not be performed on any subsequent run or if any other zellkonverter function has been run prior to this one.

#### Skipping assays:

Setting skip\_assays = TRUE can occasionally be useful if the matrices in sce are stored in a format that is not amenable for efficient conversion to a numpy-compatible format. In such cases, it can be better to create an empty placeholder dataset in file and fill it in R afterwards.

#### DelayedArray assays:

If sce contains any DelayedArray matrices as assays writeH5AD() will write them to disk using the rhdf5 package directly rather than via Python to avoid instantiating them in memory. However there is currently an issue which prevents this being done for sparse DelayedArray matrices.

#### Known conversion issues:

#### *Coercion to factors:*

The anndata package automatically converts some character vectors to factors when saving .h5ad files. This can effect columns of rowData(sce) and colData(sce) which may change type when the .h5ad file is read back into R.

#### Value

A NULL is invisibly returned.

#### Author(s)

Luke Zappia Aaron Lun

## See Also

[readH5AD\(\)](#page-5-1), to read a [SingleCellExperiment](#page-0-0) file from a H5AD file.

[SCE2AnnData\(\)](#page-2-1), for developers to create an AnnData object from a [SingleCellExperiment.](#page-0-0)

#### writeH5AD 9

## Examples

```
# Using the Zeisel brain dataset
if (requireNamespace("scRNAseq", quietly = TRUE)) {
   library(scRNAseq)
   sce <- ZeiselBrainData()
   # Writing to a H5AD file
   temp <- tempfile(fileext = ".h5ad")
   writeH5AD(sce, temp)
}
```
# <span id="page-9-0"></span>Index

```
∗ datasets
    AnnData-Environment, 5
.AnnDataDependencies
        (AnnData-Environment), 5
AnnData-Conversion, 3
AnnData-Environment, 5
AnnData2SCE (AnnData-Conversion), 3
AnnData2SCE(), 7
basilisk::BasiliskEnvironment(), 5
basilisk::basiliskRun(), 6
basilisk::basiliskStart(), 6
DataFrame, 4
dgCMatrix, 4
int_metadata(), 4
metadata(), 4
readH5AD, 6
readH5AD(), 4, 8
rowData(), 4
SCE2AnnData (AnnData-Conversion), 3
SCE2AnnData(), 8
SingleCellExperiment, 3, 4, 6–8
writeH5AD, 7
writeH5AD(), 4, 7
zellkonverter (zellkonverter-package), 2
zellkonverter-package, 2
```

```
zellkonverterAnnDataEnv
```

```
(AnnData-Environment), 5
```